## **Home**

This is the home of the How-to Guides space. If you are looking for MyVolico/Cloud related articles select the appropriate URL in the table below.

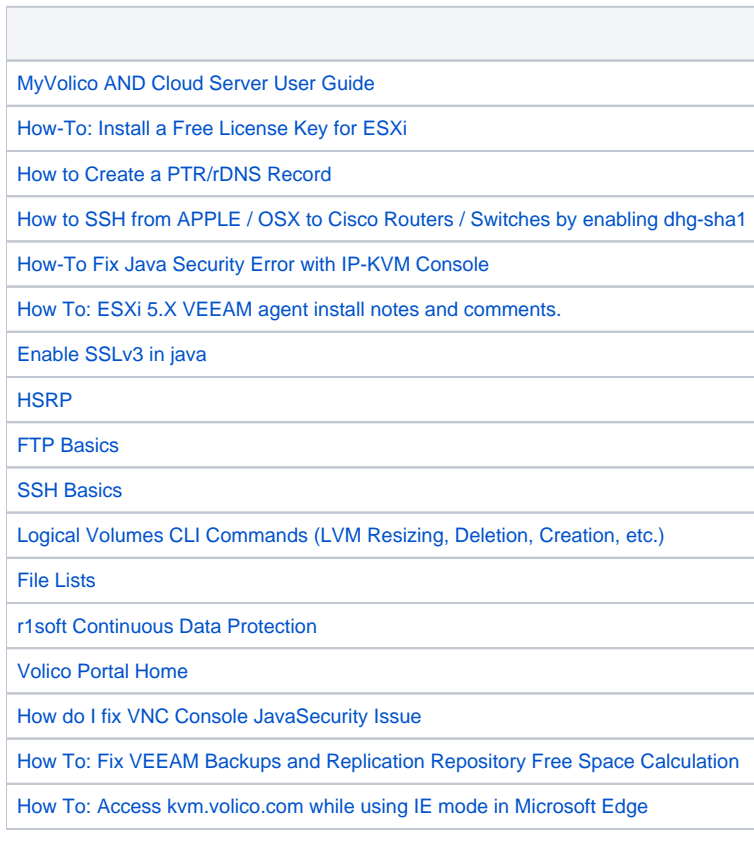

Navigate space